## **Выполнение проекта**

- Выполнение проекта осуществляется итерационно
- Итерация длится 2 недели
- Вначале каждой итерации команда создает старину с описанием:
	- задач которые будут выполнены в рамках итерации
	- сценарии использования, которые будут использоваться для проверки
	- список ограничений (если требуется)
- Приемка работы осуществляется при наличии кода в репозитарии, в виде "живой" демонстрации очередной версии программы.

From: <http://se.moevm.info/> - **se.moevm.info**

Last update: **2022/12/10 09:08**

Permanent link: **<http://se.moevm.info/doku.php/courses:gui:stage2?rev=1488433704>**

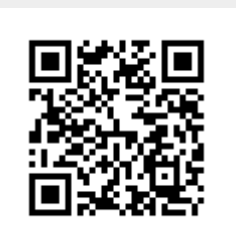